## 國立屏東科技大學作業程序說明表

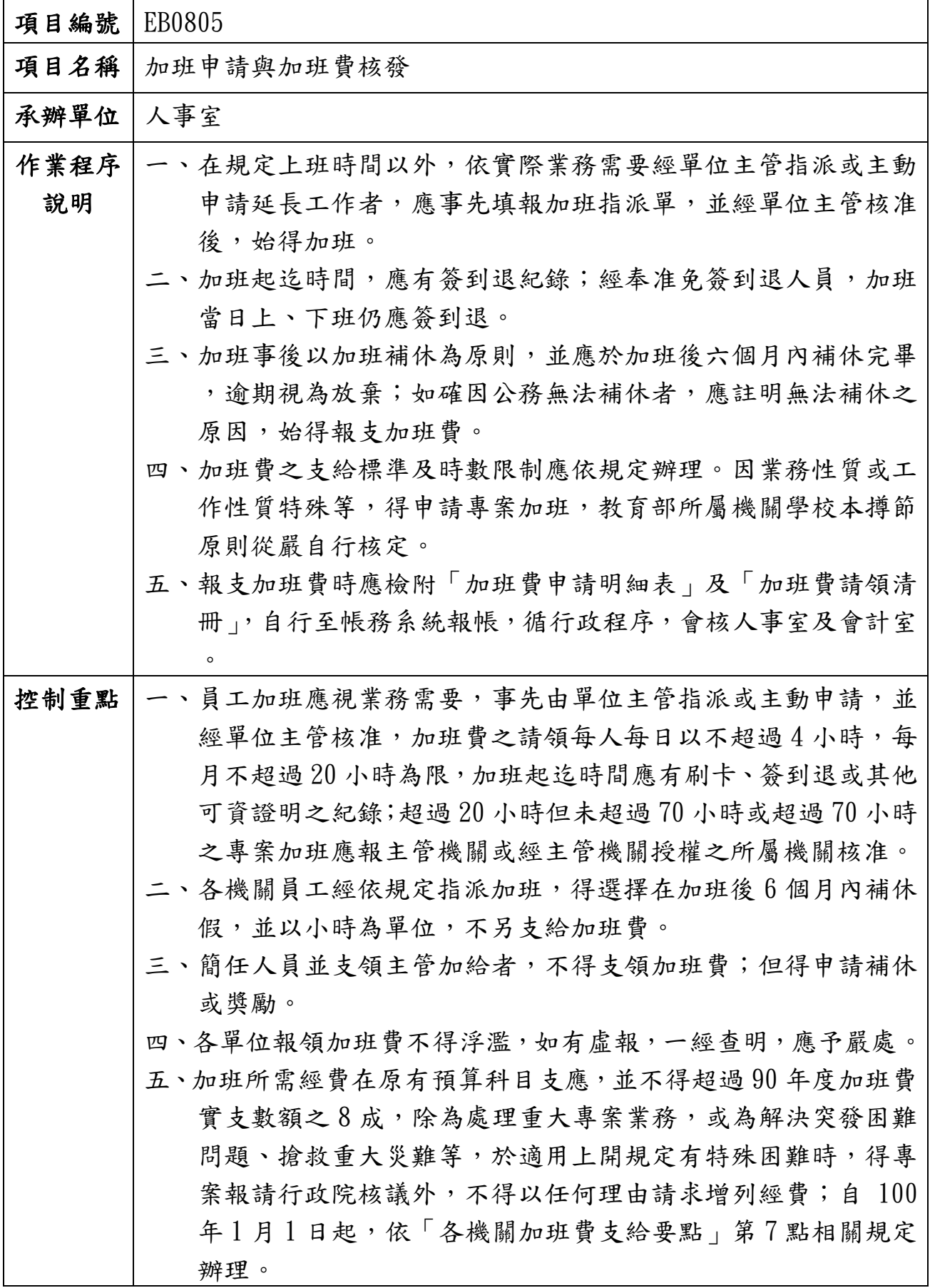

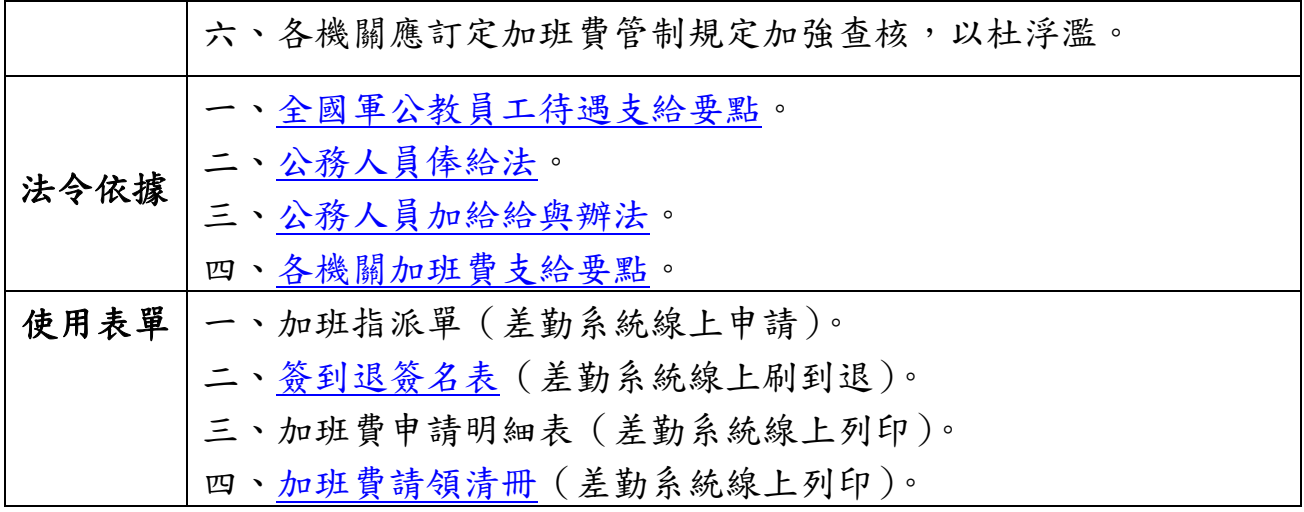

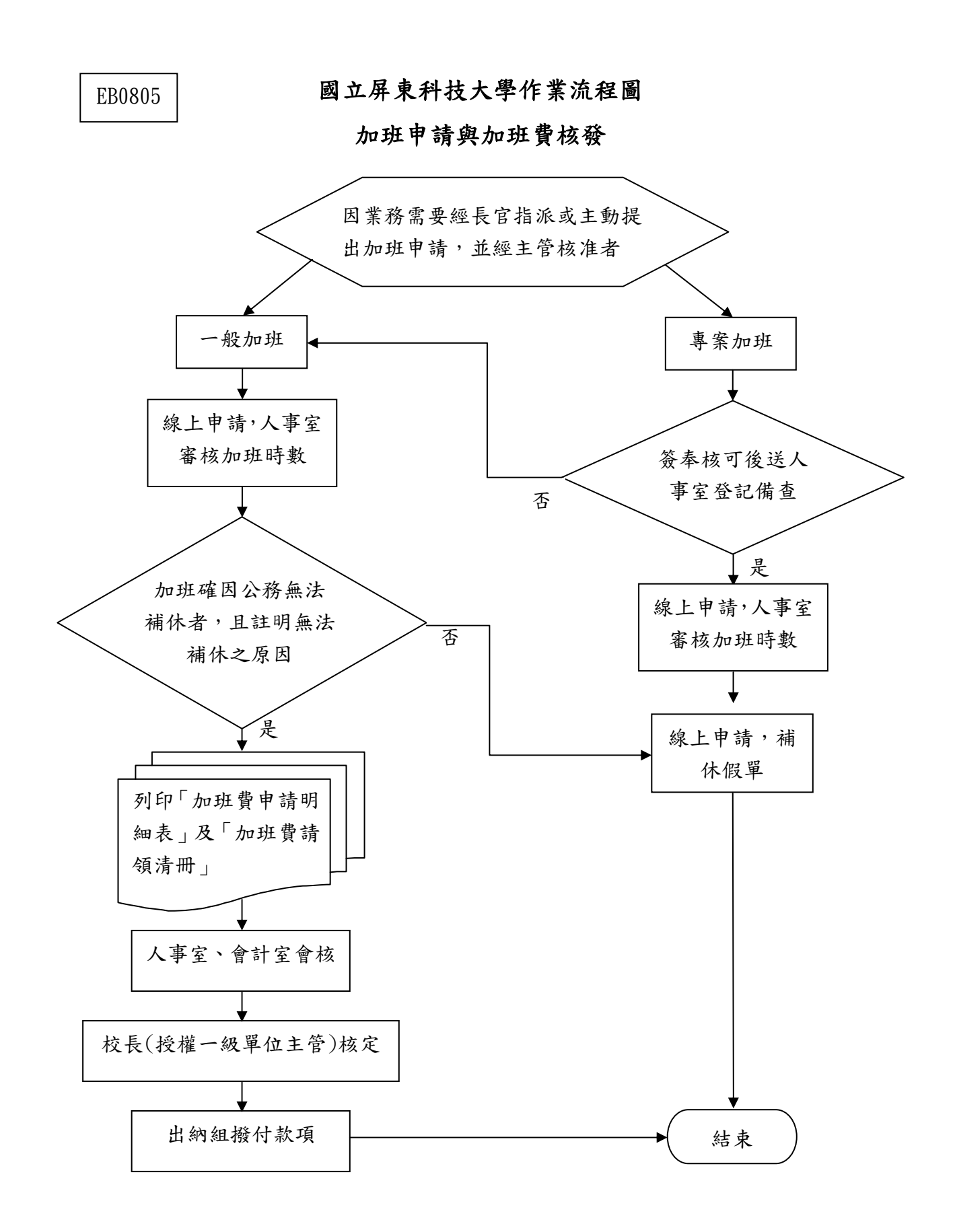

## 國立屏東科技大學內部控制制度自行檢查表

年度

自行檢查單位:人事室第二組

作業類別(項目): 加班申請與加班費核發 檢查日期: 平 年 月 日

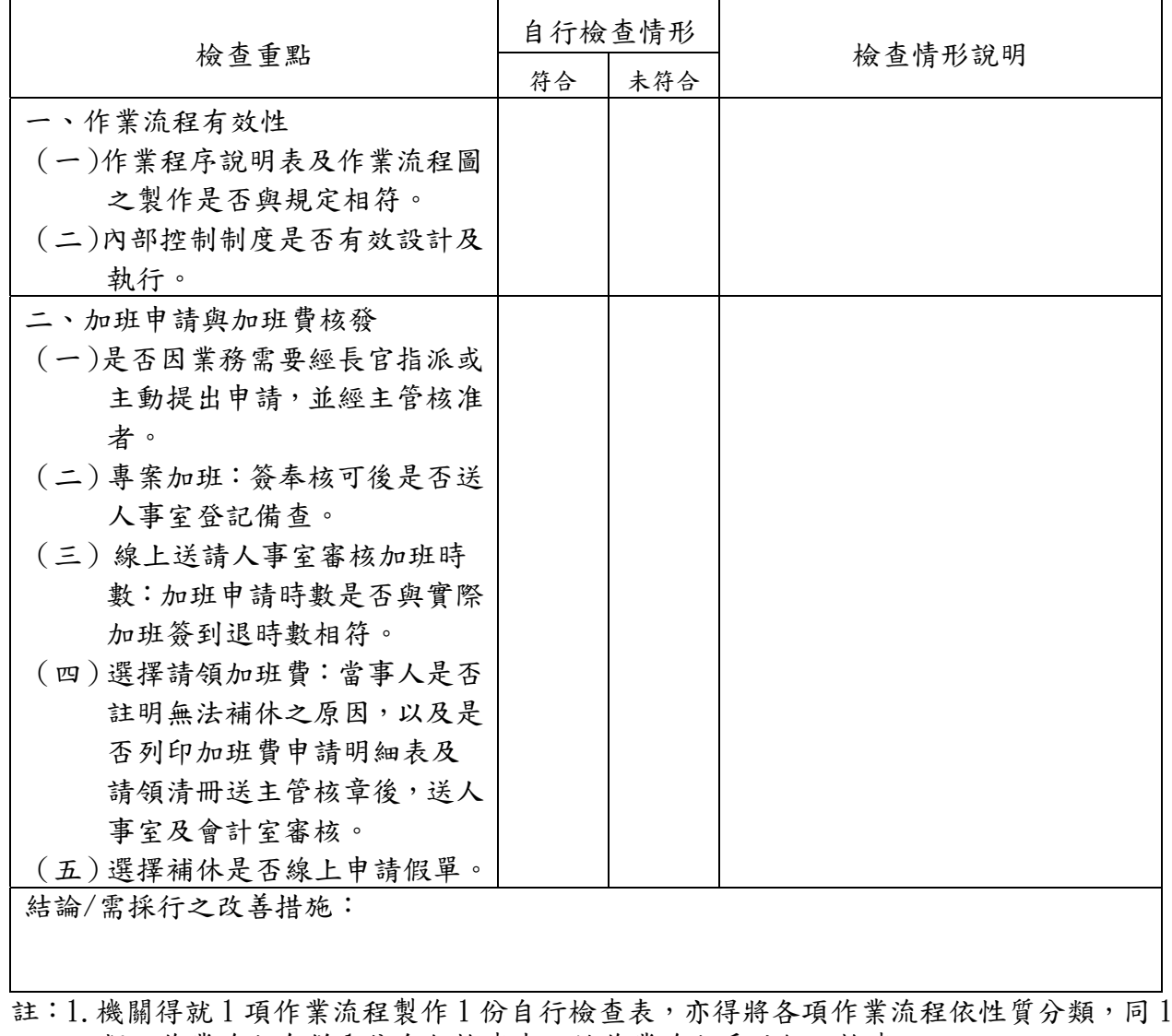

類之作業流程合併1份自行檢查表,就作業流程重點納入檢查。

2.自行檢查情形除勾選外,未符合者必須於說明欄內詳細記載檢查情形。

填表人: \_\_\_\_\_\_\_\_\_\_\_\_\_ 複核: \_\_\_\_\_\_\_\_\_\_\_\_\_\_ 單位主管: \_\_\_\_\_\_\_\_\_\_\_\_\_